## Soluções: Os Balanços do Sector Bancário e o Processo de Criação de Moeda

Vivaldo Mendes, Sofia Vale e Ana Santos

ISCTE, Dezembro de 2001

Exercício 88 (Construção de balanços e o impacto de uma intervenção em "open market")

a) Para construir os balanços é necessário obter os valores de  $RT$ ,  $CIFNM<sub>OIM</sub>$ e  $CSP_{BC}$ . O cálculo de  $RT$  é imediato bastando para tal aplicar a taxa de reservas legais aos depósitos totais:

$$
RT = RL = r_L \times DT = 0.04 \times 5500 = 220
$$

O cálculo de  $CSP_{BC}$  não é difícil mas exige alguma atenção já que o mesmo é calculado por diferença entre o total do activo do Banco Central e as rubricas deste activo cujos valores são conhecidos. Primeiro, em termos do Activo do BC podemos obter

$$
CSP_{BC} = Active_{BC} - (RLX_{BC} + COIM + CIFNM_{BC} + DIV_{BC})
$$

Como por outro lado, o Activo do BC terá necessariamente de ser igual ao seu Passivo, ou seja  $Active_{BC} = Passivo_{BC}$ , substituindo teremos

$$
CSP_{BC} = Passivo_{BC} - (RLX_{BC} + COIM + CIFNM_{BC} + DIV_{BC})
$$
  
= 
$$
\underbrace{(CM + RT)}_{(200) + (220) - (700) + (200) + (200)
$$

O cálculo de  $CIFNM_{OIM}$  é calculado de forma totalmente semelhante, mas agora por diferença entre o total do activo das OIM e as rubricas deste activo cujos valores são conhecidos. Primeiro, em termos do Activo do BC podemos obter

$$
CIFNM_{OIM} = Active_{OIM} - (RLX_{OIM} + RT + CSP_{OIM} + CEP + DIV_{OIM})
$$
  
= 5650 - (500 + 220 + 265 + 3950 + 120)  
= 595

Estes valores permitem–nos apresentar os vários balanços do sector bancário conforme se segue:

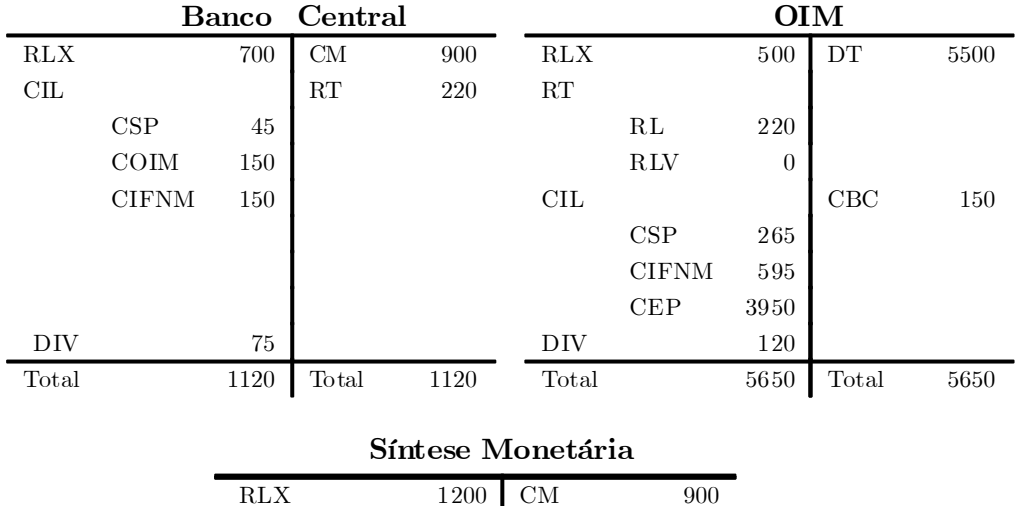

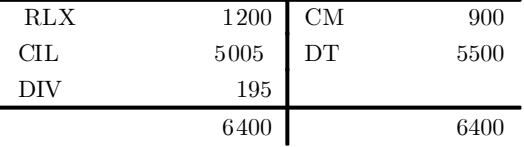

b) Os valores dos agregados monetários pedidos são os seguintes:

Base monetária:  $BM = CM + RT = 900 + 220 = 1120$ Massa Monetária:  $M3 = CM + DT = 900 + 5500 = 6400$ Multiplicador Monetário:  $\kappa = \frac{\gamma + 1}{\gamma}$  $\frac{\gamma+1}{\gamma+r_L} = \frac{(900/5500) + 1}{(900/5500) + 0.01}$  $\frac{(900/5500) + 1}{(900/5500) + 0.04} = 5.7143$ 

c) A venda de 30 u.m de títulos de dívida pública pelo Banco Central às OIM terá o seguinte efeito sobre a oferta de moeda:

$$
\Delta M3 = \kappa \times \Delta BM = 5.7143 \times (-30) = -171.429
$$

Portanto, a oferta de moeda diminui em aproximadamente 171.5 u.m. Ou seja, uma variação negativa da Base Monetária em apenas -30 u.m., provoca através do processo do multiplicador monetário uma variação negativa da Massa Monetária num montante bastante superior (cerca de  $-171.5$  u.m.).

d) A venda acima referida produzirá uma pressão para a subida da taxa de juro de mercado na medida em que a oferta de moeda sofrerá uma redução de cerca de 171.5 u.m.. Admitindo que a procura de moeda se mantém constante, a redução da oferta significará uma escassez de moeda no mercado. Para que o mercado monetário regresse a uma situação de equilíbrio será necessário que a taxa de juro aumente. Teremos, então, um novo equilíbrio no mercado monetário para uma taxa de juro superior e para um nível de moeda inferior.

Por outro lado, a subida da taxa de juro irá afectar o funcionamento do mercado de bens e serviços através do seu efeito sobre o consumo e o investimento. Isto é, a procura agregada diminui devido à redução do consumo e do investimento, os quais, em situações normais, tendem a diminuir perante aumentos na taxa de juro de mercado.

e) No sentido de provocar um aumento nas taxas de juro de mercado, o Banco Central poderia ter utilizado dois outros instrumentos: (i) aumentar as taxas de juro inerentes às "facilidades permanentes" (taxa de concessão e taxa de absorção de liquidez); ou (ii) aumentar a taxa de reservas legais. No entanto, note que esta última opção não é hoje em dia utilizada pelos bancos centrais devido ao facto das taxas de reservas legais serem muito baixas (na UE esta taxa é presentemente de cerca de 3.5%)

Exercício 89 (Balanços, criação de moeda e política monetária)

a) O preenchimento dos balanços implica o cálculo de CEP e de DP. Como conhecemos os valores das taxas de reserva legal e de cobertura, e sabemos que  $DT = \frac{RT}{T}$  $\frac{RT}{r_T} = \frac{RT}{r_L + r}$  $r_{\scriptscriptstyle L} + r_{\scriptscriptstyle C}$ , conseguimos obter o valor dos Depósitos Totais, e a partir destes o montante dos Depósitos a Prazo. Finalmente, o CEP determina-se pela diferença entre o saldo do balanço das OIM e todas as outras rubricas do seu activo. Portanto, teremos

$$
DT = \frac{RT}{r_T} = \frac{RT}{r_L + r_C} = \frac{230}{0.04 + 0.01} = 4600
$$
  
\n
$$
DP = DT - DO = 4600 - 800 = 3800
$$
  
\n
$$
Activo_{OIM} = Passivo_{OIM} = DT + CBC = 4600 + 30 = 4630
$$
  
\n
$$
CEP = Active_{OIM} - R L X_{OIM} - RT - CL S P_{OIM} - CIFNM_{OIM}
$$
  
\n
$$
- DIV_{OIM}
$$
  
\n
$$
CEP = 4630 - 400 - 230 - 120 - 180 - 130 = 3570
$$

Estamos agora em condições de representar os balanços do sector monetário desta economia:

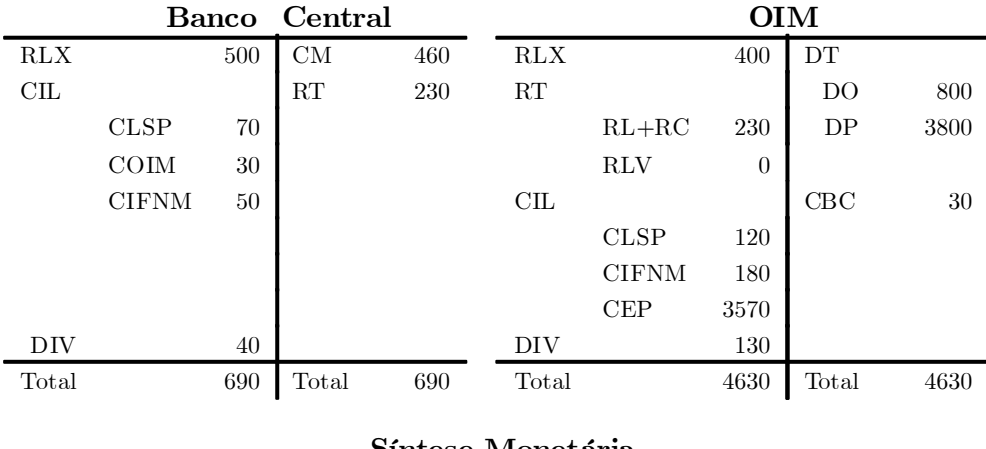

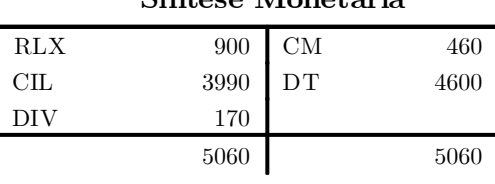

b) Os agregados monetários solicitados apresentam os seguintes valores:

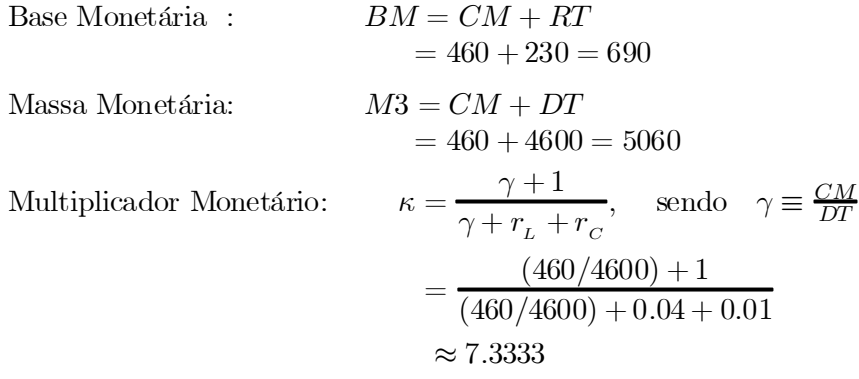

c) A compra de 50 u.m. de bilhetes do tesouro peço Banco Central às OIM é bastante fácil de contabilizar. Primeiro, teremos de deduzir 50 u.m. à rubrica CLSP no balanço das OIM, e acrescentar 50 à mesma rubrica mas no Banco Central, representando estas duas alterações o movimento dos títulos das OIM para o Banco Central:

$$
\Delta CLSP_{OIM} = -50
$$
  

$$
\Delta CLSP_{BC} = +50
$$

Segundo, o correspondente pagamento dos títulos *com moeda* terá de ser também contabilizado. Portanto, as OIM receberão um montante de 50 u.m. em moeda emitida pelo Banco Central, o qual irá ser acrescentado às suas reservas totais (estas 50 u.m. passarão a ser reservas livres, já que esta transacção em nada altera as reservas legais e de cobertura na medida em que os DT não sofreram qualquer alteração). Ou seja, o pagamento em moeda implica que as OIM passam a ter em caixa um maior montante de moeda (ou seja reservas), as quais implicam também uma maior responsabilidade do Banco Central para com as OIM. Portanto, este pagamento em dinheiro implica

$$
\Delta RT = +50
$$

A contabilização destas três alterações nos vários balanços é a seguinte:

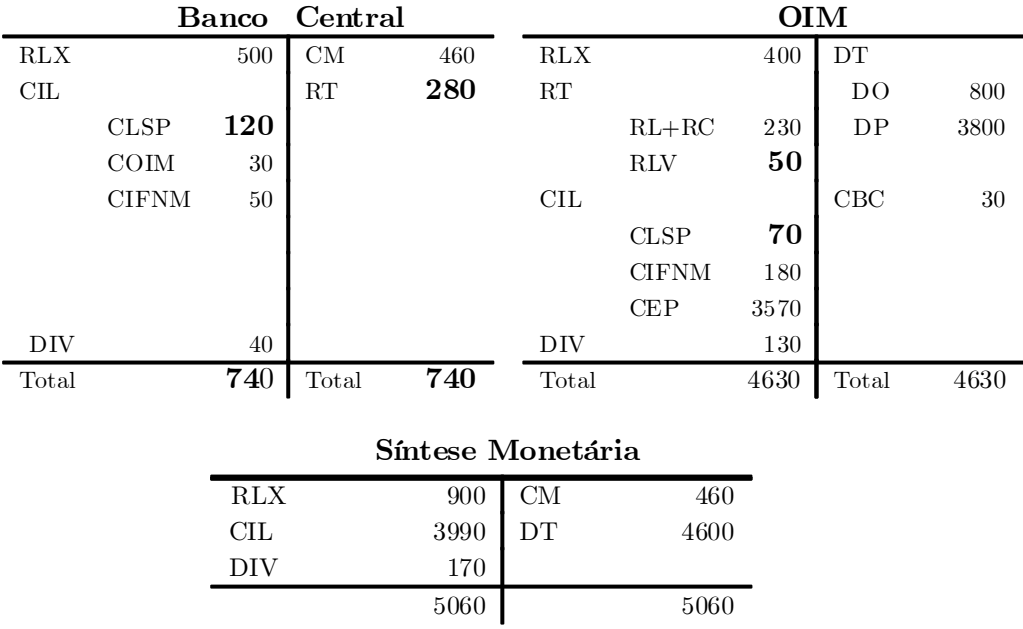

d) A compra pelo Banco Central de 50 u.m. de bilhetes do tesouro às OIM poderá dar origem à seguinte criação monetária:

$$
\Delta M3 = \kappa \times \Delta BM = 7.3333 \times 50
$$
  
= 366.67

Este aumento da Massa Monetária explica–se pelo seguinte facto: a venda pelas OIM dos títulos liberta fundos (ou seja, moeda) que podem ser depois canalizados para crédito. Este montante de 50 uma vez e concedido para crédito, inicia o processo do multiplicador, o qual irá gerar um aumento total da massa monetária em cerca de 366.67 u.m..

e) Na alínea anterior a massa monetária aumentou em 366.6 u.m., isto é  $\Delta M3 = 366.6$ . Pretende-se, agora, reduzir a variação da massa monetária em 50%, ou seja:

$$
\Delta M3 = -0.5 \times 366.6
$$

$$
= -183.3.
$$

Uma intervenção possível seria a venda de RLX por parte do Banco Central às OIM, no montante de 25 u.m., e isto porque

$$
\Delta BM = \frac{\Delta M3}{\kappa} = \frac{-183.3}{7.3} = -25
$$

Exercício 90 (O impacto da absorção de excedentes da BP)

.

a) Utilizando as definições para a Base Monetária, Massa Monetária e Multiplicador Monetário e os valores dos agregados monetários constantes nos balanços do Sector Monetário obtemos os seguintes valores para BM,  $M3$  e  $\kappa$ :

$$
BM = CM + RT = 310 + 155 = 465
$$

$$
M3 = CM + DT = 310 + 3100 = 3410
$$

$$
\kappa = \frac{\gamma + 1}{\gamma + r_L + r_C} = \frac{0.1 + 1}{0.1 + 0.05} = 7.3333
$$

O valor de  $\kappa$  foi calculado utilizando duas informações do enunciado. Por um lado, como  $\gamma = \frac{CM}{DT}$  $\frac{CM}{DT}$ , então  $\gamma = \frac{310}{3100} = 0.1$ . Por outro, a taxa de reservas totais é dada pela soma da taxa de reservas legais com a taxa de reservas de cobertura, isto é,  $r_T = r_L + r_C$ . Como temos o valor do rácio das reservas totais relativamente aos depósitos totais,  $\frac{RT}{DT} = \frac{155}{3100} = 0.05$ , então é fácil concluir que

$$
r_{\scriptscriptstyle L} + r_{\scriptscriptstyle C} = \frac{RT}{DT} = 0.05
$$

b) Um excedente da Balança de Pagamentos de 60 u.m. representa um excesso de oferta de divisas no mercado cambial neste mesmo montante. Para manter a taxa de câmbio no valor previamente fixado, o Banco Central terá que comprar este excesso de divisas. Em consequência, as RLX do Banco Central irão aumentar em 60 u.m. (ou seja, passam para 380 u.m.) enquanto que as das OIM diminuirão em 60 u.m. (passando para 190 u.m.).

$$
RLX_{BC_{t+1}} = R L X_{BC_t} + \Delta R L X_{BC} = 320 + 60 = 380
$$
  

$$
RLX_{OIM_{t+1}} = R L X_{OIM_t} + \Delta R L X_{OIM} = 250 - 60 = 190
$$

Por outro lado, o Banco Central terá de pagar aquelas divisas com moeda nacional (por ele emitida), implicando que as OIM verão as suas reservas aumentarem em 60 u.m. (este montante é acrescentado às reservas totais na rubrica Reservas Legais, já que as restantes reservas não sofrem qualquer alteração com esta transacção porque os depósitos totais permanecem inalterados). Ou seja, o pagamento da transacção das divisas implica que

$$
\Delta RT = +60
$$

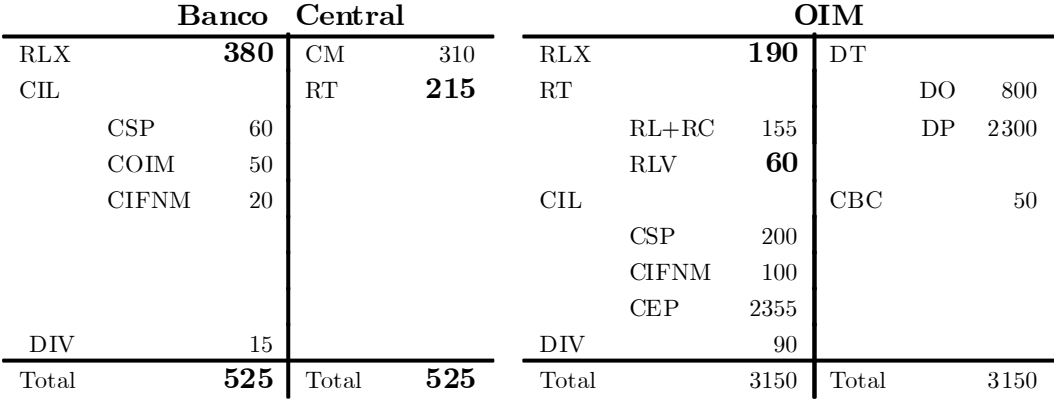

A contabilização desta operação nos balanços do sector bancário é bastante fácil, envolvendo as alterações acima referidas. Assim teremos a bold as rubricas que sofreram alterações

c) Esta intervenção do Banco Central no mercado cambial irá dar origem a um processo de criação de moeda, elevando a massa monetária para 3850 u.m. no período seguinte  $(t + 1)$ 

$$
M3_{t+1} = \kappa \cdot BM_{t+1}
$$
  
= 7.3333 × (465 + 60) = 3850

isto é, a massa monetária aumenta em 440 u.m.  $(3850 - 3410 = 440)$ .

d) A expansão monetária poderia ser evitada se, no momento da compra de RLX , o BC vendesse um outro activo (por exemplo, títulos de dívida pública) também no mesmo montante. Estas duas operações de sinal contrário (uma compra e uma venda) garantiriam que o valor da Base Monetária permanecesse inalterado e, consequentemente, a Massa Monetária também permaneceria constante.

Em alternativa, o Banco Central poderia impor uma taxa de reserva legal mais elevada. Se se optasse por este instrumento, o objectivo é manter o nível da Massa Monetária igual ao nível inicial (portanto,  $M3_{t+2} = 3410$ ), com o valor da Base Monetária igual ao valor obtido na alínea anterior  $(BM_{t+2} = BM_{t+1} = 525)$ , sendo o novo valor da taxa de reservas legais a nossa incógnita. Neste caso, a taxa de reserva legal terá de aumentar em cerca de 2 pontos percentuais (2%), conforme vamos demonstrar de seguida.

Os valores pretendidos para a M3 e a BM são:

$$
M3_{t+2} = M3_t = 3410
$$

$$
BM_{t+2} = BM_{t+1} = 525
$$

O multiplicador monetário é dado pela seguinte expressão

$$
\kappa = \frac{\gamma + 1}{\gamma + r_L + r_C + \Delta r_L} = \frac{1.1}{0.15 + \Delta r_L}
$$

Por outro lado, sabemos que  $M3 = \kappa \times BM$ , e como temos os valores de  $M3_{t+2}$ e da $BM_{t+2},$ então poderemos obter o valor do multiplicador monetário

$$
\kappa_{t+2} = \frac{M3_{t+2}}{BM_{t+2}}
$$

$$
= \frac{3410}{525}
$$

Igualando as duas últimas equações conseguimos determinar o valor de  $\Delta r_{\scriptscriptstyle L}$ :

$$
\frac{1.1}{0.15 + \Delta r_L} = \frac{3410}{525}
$$

$$
\Delta r_L \approx 0.0193
$$

Exercício 91 (A função LM com oferta de moeda endógena)

Este exercício não é obrigatório. Tem um grau de dificuldade mais elevada pelo que ...

a) A expressão da rubrica Reservas Oficiais é obtida como o simétrico da soma dos saldos das Balanças Financeira e Corrente. Assim, teremos

$$
RO = -(BF + BC)
$$
  
\n
$$
RO = -(-1000 + 10000 \cdot i + 2600 + 8 (P_x/P) E - 0.25Q^d)
$$
  
\n
$$
RO = -(1600 + 10000 \cdot i + 8 (P_x/P) E - 0.25Q^d)
$$
  
\n
$$
RO = -1600 - 10000 \cdot i - 8 (P_x/P) E + 0.25Q^d
$$

Esta expressão dá–nos o valor da RO expresso em termos reais. Quando se analisa o mercado monetário é conveniente utilizar os agregados expressos em termos monetários, razão pela qual vamos transformar aquela expressão real numa expressão equivalente mas apresentada em termos monetários (ou nominais). Para tal basta multiplicar a RO por P:

$$
ROn = RO \times P
$$
  
= [-1600 - 10000 · i - 8 (P<sub>x</sub>/P) E + 0.25Q<sup>d</sup>] × P

b) Como sabemos, a oferta de moeda em termos reais é dada pelo montante da rubrica M3 dividido pelo nível geral de preços interno (P), ou seja  $M^s = \frac{M3}{P}$ . Por outro lado, a rubrica  $M3$  é o resultado da multiplicação da Base Monetária pelo multiplicador monetário, ou seja

$$
M3_t = \kappa \times BM_t
$$

Como a BM é dada pela seguinte expressão

$$
B M_t \equiv R L X_{BC_t} + \overbrace{(CLSP_{BC_t} + CIFNM_{BC_t} + COIM_t)}^{CIL_{BC_t}} + DIV_{BC_t}
$$

a oferta real de moeda pode ser obtida através do seguinte processo de substituição

$$
M_t^s = \frac{M_{t}}{P_t} = \kappa \times \frac{BM_t}{P_t}
$$
  

$$
M_t^s \cdot P_t = \kappa \times \{RLX_{BC_t} + CIL_{BC_t} + DIV_{BC_t}\}
$$
  

$$
M_t^s \cdot P_t = \kappa \times \left[ (RLX_{BC_{t-1}} - RO_t^p) + CIL_{BC_t} + DIV_{BC_t} \right]
$$

$$
M_t^s \cdot P_t = 4.4 \times \left\{ 43250 - \left[ -1600 - 10000 \cdot i_t - 8 \left( P_{x_t} / P_t \right) E_t + 0.25 Q_t^d \right] P_t + 40000 + 4000 \right\}
$$

Eliminando o índice do tempo  $(t)$  para simplificar, teremos portanto

$$
M^s = 4.4 \left[ \frac{87250}{P} + 1600 + 10000 \cdot i + 8 \left( \frac{P_x}{P} \right) E - 0.25 Q^d \right]
$$

donde se pode finalmente obter a expressão para a oferta real de moeda endógena

$$
M^s = \frac{383900}{P} + 7040 + 35.2 \left(\frac{P_x}{P}\right) E - 1.1 Q^d + 44000 \cdot i
$$

c) Utilizando a expresão anterior da oferta real de moeda endógena, poderemos facilmente constatar que os impactos sobre a  $M^s$  são os seguintes:

- (i) Se  $E$  aumenta  $M^s$  aumenta.
- (ii) Se  $P$  aumenta  $M^s$  diminui.
- (iii) Se  $Q^d$  aumenta  $M^s$  diminui
- (iv) Se i aumenta  $M^s$  aumenta

d) A expressão que caracteriza o equilíbrio no mercado monetário é a função  $LM$ , que se obtém a partir da condição:  $M^d \equiv M^s$ . Utilizando a função  $M^s$  que obtivemos na alínea (b), e a função  $M^d$  que é dada pelo enunciado, encontramos a expressão da função LM:

$$
M^{d} \equiv M^{s}
$$
  
\n
$$
\frac{M^{d}}{1225 + 0.25Q^{d} - 10000 \cdot i} = \frac{383900}{P} + 7040 + 35.2 \left(\frac{P_x}{P}\right)E - 1.1Q^{d} + 44000 \cdot i
$$
  
\n
$$
54000 \cdot i = -5815 - \frac{383900}{P} - 35.2(P_x/P)E + 1.35Q^{d}
$$

Resolvendo a expressão anterior em ordem a i obtemos a função LM: Esta será portanto dada pela expressão:

$$
i = \frac{-5815 - \frac{383900}{P} - 35.2(P_x/P)E + 1.35Q^d}{54000}
$$
 (LM)

e) Os impactos sobre a taxa de juro de equilíbrio do mercado monetário (com oferta de moeda endógena) são os seguintes:

(i) Um aumento da taxa de câmbio nominal vai provocar uma diminuição da taxa de juro de equilíbrio do mercado monetário. Isto resulta do facto

de uma subida de E provocar um aumento da oferta real de moeda (vide expressão da  $M^s$  acima), e como a procura se mantém constante, o preço da moeda nacional deverá diminuir, ou seja, a taxa de juro deverá sofrer um decréscimo. Em termos algébricos, este resultado pode ser facilmente confirmado através do cálculo da derivada parcial $^{\rm 1}$ 

$$
\frac{\partial i}{\partial E}(LM) < 0
$$

(ii) Um aumento do nível de preços internos diminui a oferta real de moeda, em consequência o seu preço aumenta. A taxa de juro vai aumentar. Em termos matemáticos teremos

$$
\frac{\partial i}{\partial P}(LM) > 0
$$

(iii) Um aumento da Procura Agregada levará a um aumento da procura real de moeda, e levará também a uma diminuição da oferta real de moeda. O resultado destes dois impactos será, portanto, um aumento da taxa de juro. Em termos matemáticos teremos

$$
\frac{\partial i}{\partial Q^d}(LM) > 0
$$

<sup>&</sup>lt;sup>1</sup>Note que a expressão seguinte  $\frac{\partial i}{\partial x}$  $\frac{\partial^2 v}{\partial E}(LM)$  não é utilizada para expressar o produto de  $\partial i/\partial E$  por LM. A mesma é utilizada para expressar na forma matemática a derivada parcial de i em ordem a E; no que toca à função LM.

 $\operatorname{Exercise 92}$  (O impacto de variações em  $E, P$  e  $Q^d$  sobre a função LM)

Este exercício não é obrigatório. Tem um grau de dificuldade mais elevada pelo que ...

a) Sendo a função LM dada pela expressão

$$
i = \frac{-5815 - \frac{383900}{P} - 35.2(P_x/P)E + 1.35Q^d}{54000}
$$

quando  $E=40$  e  $P_x={\cal P}=100$ a função  ${\cal LM}$ que se obtém será:

$$
i = \frac{-11062 + 1.35Q^d}{54000}
$$
 (LM)

A representação gráfica da função LM, para os valores  $E = 40 e P_x =$  $P = 100$ , pode ser encontrada na Figura 1.

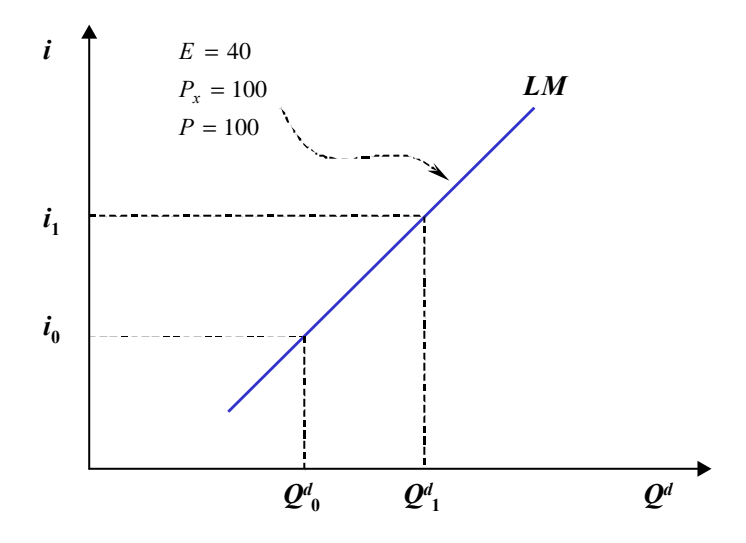

Figure 1:

b) Com  $E = 40, P_x = P = 100$ e com  $Q^d = 11400$  a taxa de juro virá:

$$
i = \frac{-11062 + 1.35 \times 11400}{54000} \simeq 0.08
$$

A representação gráfica da função LM, para os valores  $E = 40, P_x =$  $P = 100$ , e para  $Q<sup>d</sup> = 11400$ , pode ser encontrada na Figura 2. Como se pode verificar, o equilíbrio reduz–se a um ponto sobre a função LM.

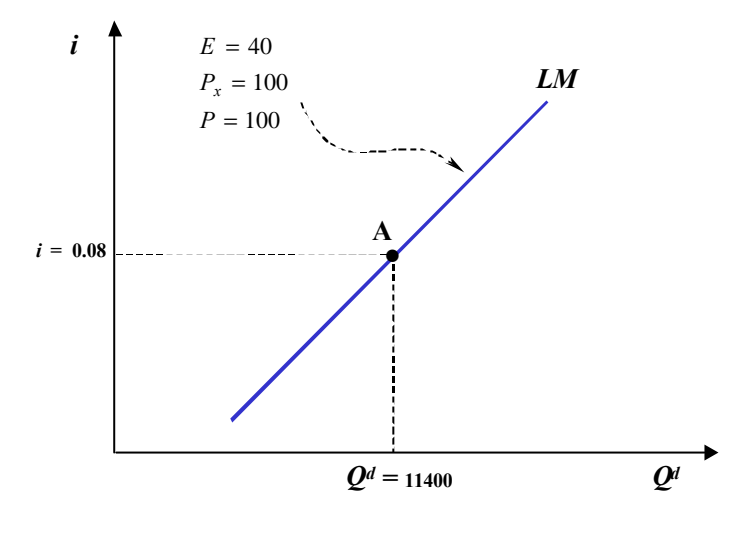

Figure 2:

c) Os novos valores para a taxa de juro são os seguintes:

(i) No primeiro caso temos  $\Delta Q^d = 600$ . Como a função LM é linear relativamente a  $Q^d$ , podemos utilizar o método das variações discretas. Assim, como apenas  $Q^d$  varia neste caso, teremos que  $\Delta i = \frac{\partial i}{\partial Q^d}$  $\frac{\partial l}{\partial Q^d}(LM)\times \Delta Q^d,^2$ ou seja

$$
\Delta i = \frac{1.35}{54000} \Delta Q^d
$$

$$
= \frac{1.35}{54000} \times 600
$$

$$
= 0.015
$$

A representação gráfica do impacto de  $\Delta Q^d = 600$  sobre a taxa de juro de equilíbrio pode ser encontrada na Figura 3.

(ii)  $\Delta E$  = 15, então pelo mesmo tipo de raciocínio teremos $\Delta i$  =  $\partial i$  $\frac{\partial v}{\partial E}(LM) \times \Delta E$ 

<sup>&</sup>lt;sup>2</sup>Note que a expressão  $\frac{\partial i}{\partial \Omega}$  $\frac{\partial i}{\partial Q^d}(LM)$  não é utilizada para expressar o produto de  $\frac{\partial i}{\partial Q}$  $\partial Q^d$ por LM. A mesma é utilizada para expressar na forma matemática a derivada parcial de  $i$  em ordem a  $Q^d$ , no que toca à função  $LM$ .

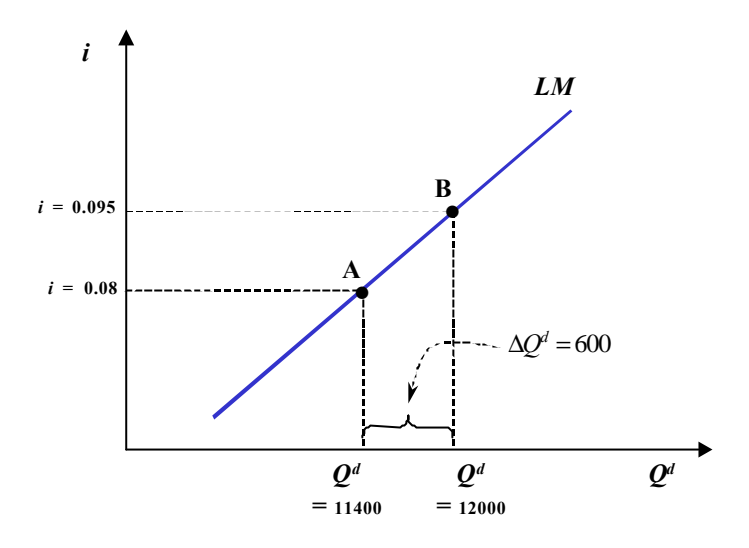

Figure 3:

$$
\Delta i = \frac{-35.2(P_x/P)}{54000} \Delta E
$$

$$
= \frac{-35.2 \times 1}{54000} 15
$$

$$
\approx 0.01
$$

A representação gráfica do impacto de  $\Delta E = 15$  sobre a taxa de juro de equilíbrio pode ser encontrada na Figura 4.

(iii) Como a função LM não é linear relativamente a P, então a solução não poderá ser implementada através do método das variações discretas conforme nos dois casos acima. Assim deveremos utilizar valores absolutos em vez de variações. Se  $\Delta P = 30$ , então o novo valor de P será de  $P = 130$ . Portanto, substituindo os seguintes valores na função LM:  $P = 130, E = 40, P_x = 100$  e  $Q^d = 11400$ , obteremos

$$
i = \frac{-5815 - \frac{383900}{P} - 35.2(P_x/P)E + 1.35Q^d}{54000}
$$

 $\simeq$  0.086

Portanto, neste caso a taxa de juro passará de 0:08 para 0:086, ou seja  $\Delta i = 0.006$ . A representação gráfica do impacto de  $\Delta P = 30$  sobre a taxa de juro de equilíbrio pode ser encontrada na Figura 5.

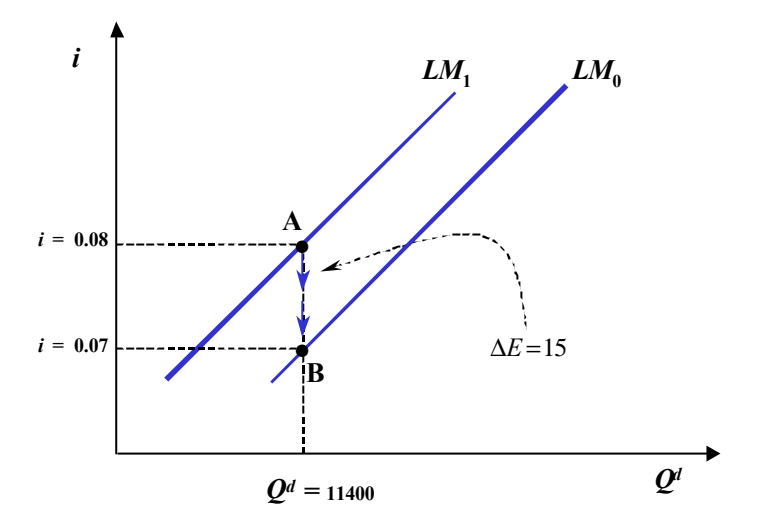

Figure 4:

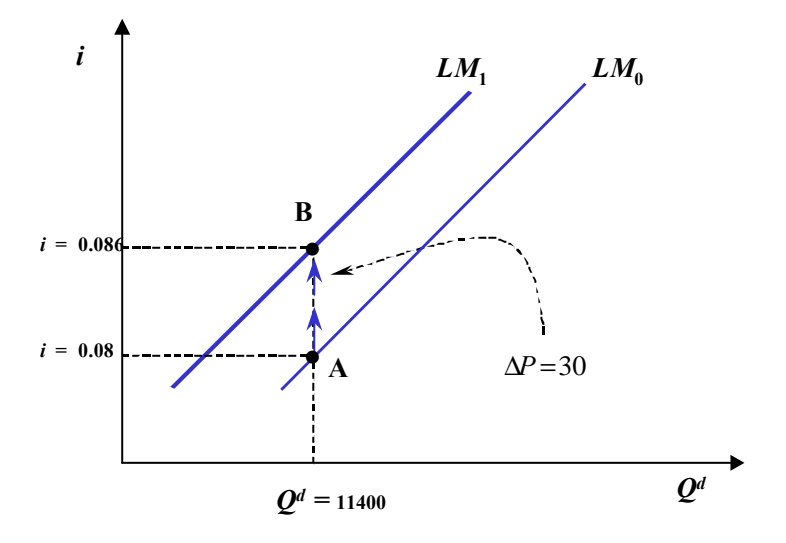

Figure 5:

 $(i)$ O aumento da procura agregada traduz um deslocamento  ${\bf ao}$ longo da função LM no sentido ascendente.

(ii) Uma depreciação da taxa de câmbio desloca a LM para a direita.

(iii) O aumento do nível geral de preços provoca um deslocamento para a esquerda da LM.

d)